# **Урок информатики 5 класс**

**Автор:** Порошина Евгения Викторовна, учитель информатики и ИКТ МБСКОУ СКОШ № 36, г. Озерск Челябинской области

# Что такое …?

### **Ответьте на вопрос**

**Какие специальные приборы используют для увеличения изображения предметов или их части ?**

## **Приборы для увеличения изображения предметов**

- **Лупа (от французского loupe [люпе]) или увеличительное стекло - оптический прибор, предназначенный для рассматривания мелких объектов, плохо различимых глазом.**
- **Телескоп (от теле… и греческого skopeo [скопео] смотрю), астрономический оптический прибор, предназначенный для наблюдения небесных светил (планет).**
- **Микроскоп (от микро… и греческого skopeo [скопео] смотрю), оптический прибор для получения сильно увеличенных изображений объектов или деталей их структуры. Предназначен для наблюдения и изучения микроорганизмов: растительных и животных клеток.**

# **Это нужно знать!**

 **Для того, чтобы детально разглядеть какой-нибудь предмет, существуют специальные приборы. В них используются**  *увеличительные стекла.* **Ученыебиологи изучают строение живых организмов под**  *микроскопом,* **чтобы узнать, из каких элементов они состоят.** 

 **Астрономы смотрят на далекие звезды сквозь**  *телескопы.*

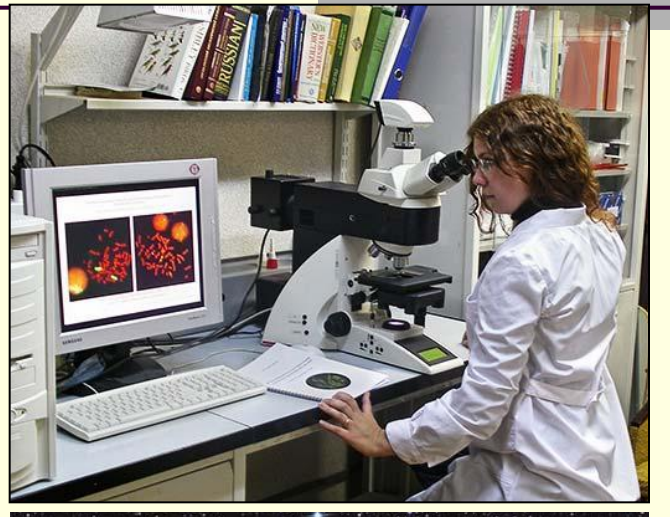

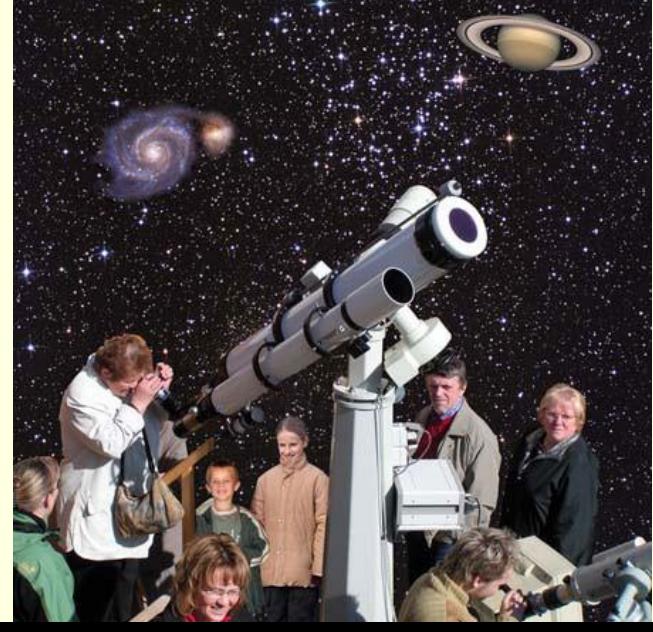

Даже школьный микроскоп поможет любознательным заглянуть в таинственный микромир, невидимый простым глазом.

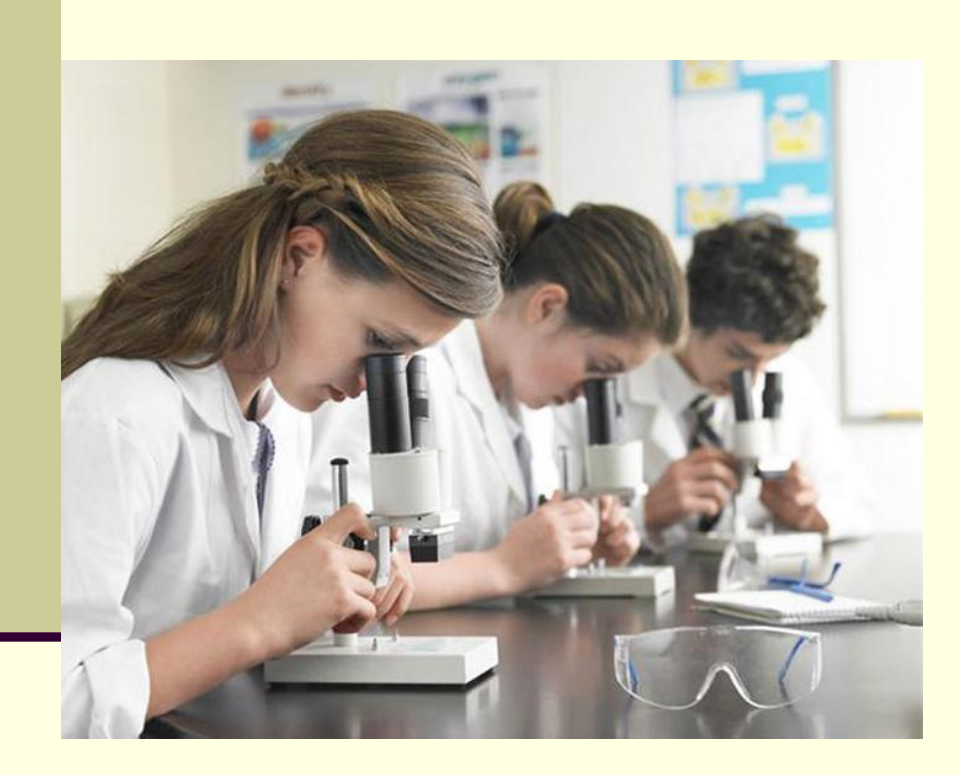

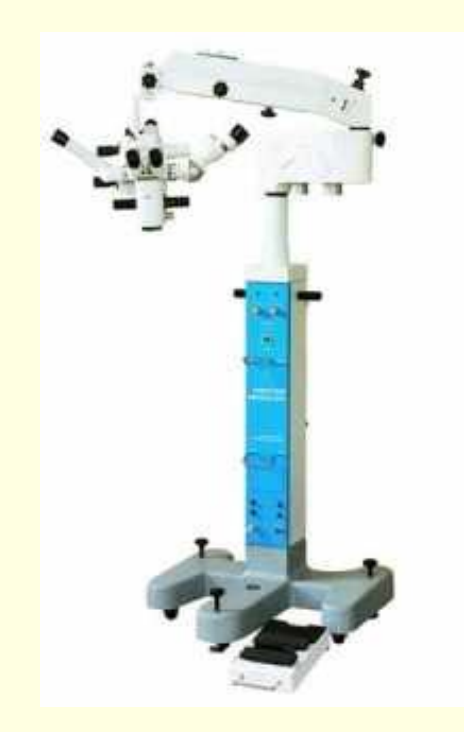

#### Школьный микроскоп Сперационный микроскоп

## **Любое изображение на экране монитора состоит из маленьких светящихся точек. Они настолько малы, что их трудно различить невооруженным глазом. На хорошем экране они сливаются в единое изображение.**

## **Немного теории**

## **Это интересно**

**Изображение, построенное из отдельных цветных элементов, вы можете увидеть не только на компьютере. Например, мозаичные картины из цветных стекол, или рекламный щит, на котором слова складываются из горящих лампочек, или приветствие на трибуне стадиона из цветных щитов или флажков, которые поднимают болельщики.**

## Мозаичное панно

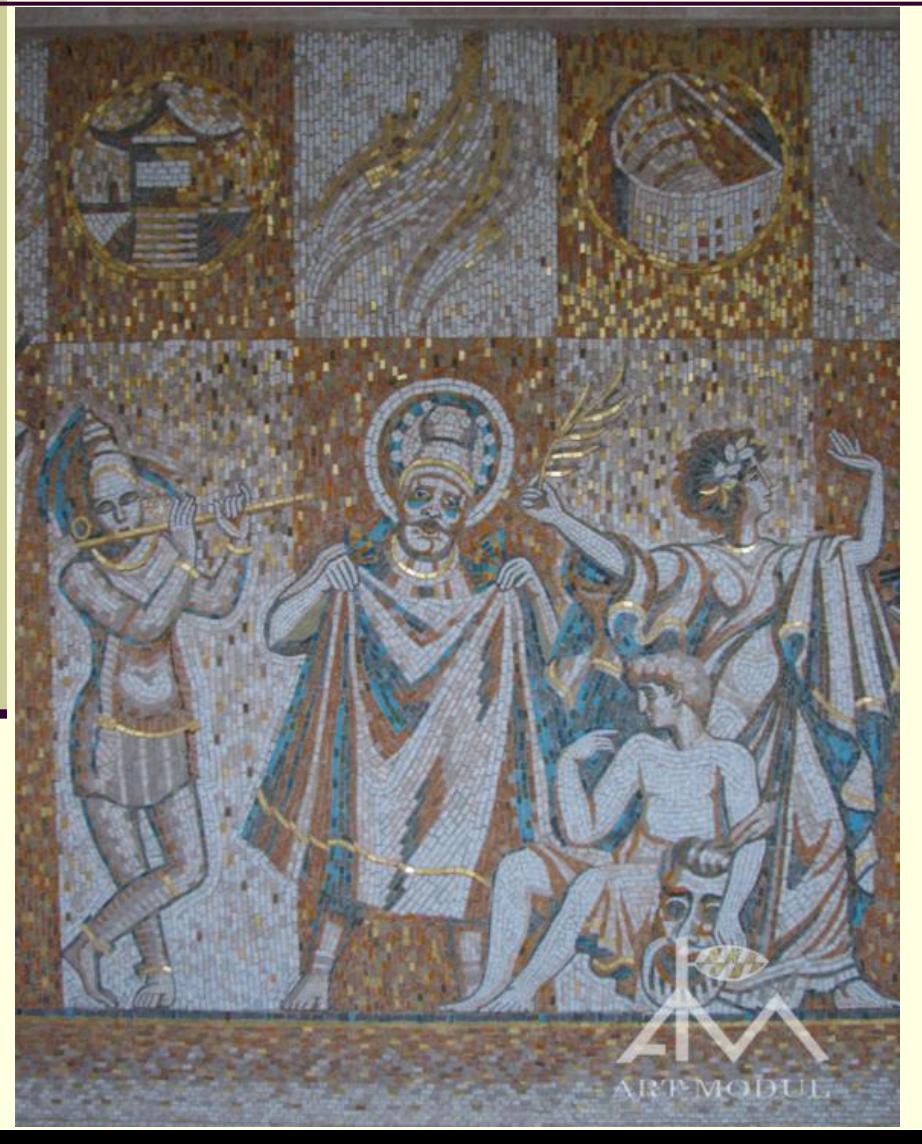

Мозаичное панно «**Театры мира**» в здании Пензенского драматического театра им. Луначарского, оформление которого было удостоено золотой медали Российской Академии Художеств в 2011 г. Размер 3х6.8 м. Средний размер модуля 1х2 см.

## Мозаичное панно

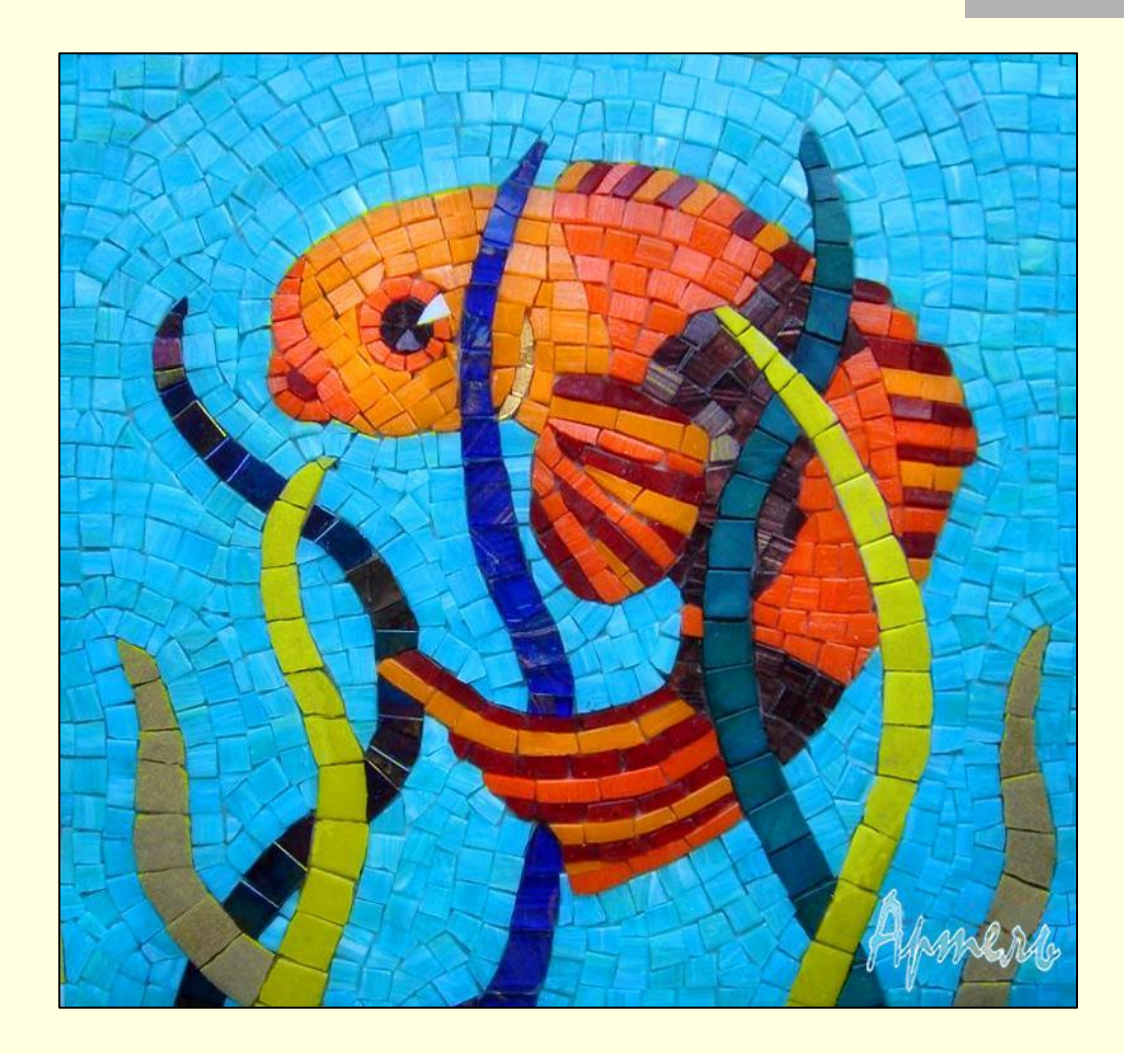

#### **Как увеличить изображение в графическом редакторе Paint?**

**Когда вы рассматриваете и редактируете рисунок в крупном масштабе, удобно отделить пиксели друг от друга. Для этого надо выбрать команду меню Вид ► Масштаб ► Показать сетку. Рабочее поле**  станет похоже на клеточный лист, где **каждая клеточка будет обозначать один пиксель** 

**Если вы хотите одновременно видеть и увеличенное, и обычное изображение, используйте команду Вид ► Масштаб ► Показать эскиз**

## **Лабораторная работа**

**Изменение масштаба рисунка Научитесь увеличивать и уменьшать масштаб рисунка. Создайте в графическом редакторе любой рисунок, например рыбку или слона**

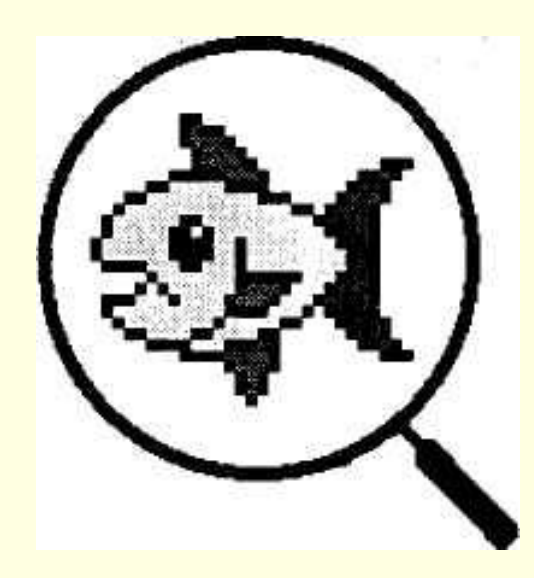

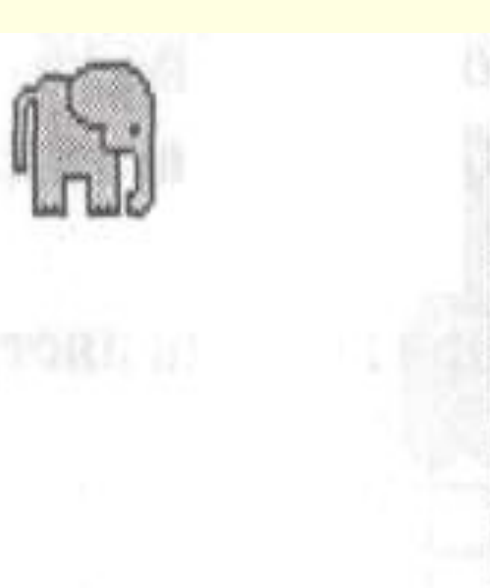

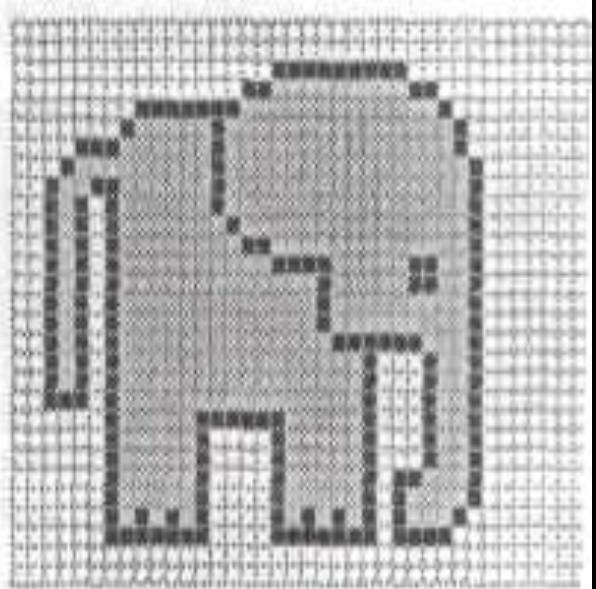

**Увеличьте масштаб изображения. Чтобы увеличить масштаб изображения: Выберите инструмент Масштаб — указатель мыши примет вид увеличительного стекла в рамке; щелкните левой кнопкой мыши в нужной части рисунка. Сделайте необходимые изменения на увеличенном рисунке. Уменьшите масштаб рисунка. Чтобы уменьшить масштаб изображения: Выберите инструмент Масштаб — указатель мыши примет вид увеличительного стекла (без рамки); щелкните на рисунке мышью.**

## **Выполни задание**

**Используя материал учебника на с. 58, ответь на вопрос: Как называются маленькие разноцветные квадратные точки?**

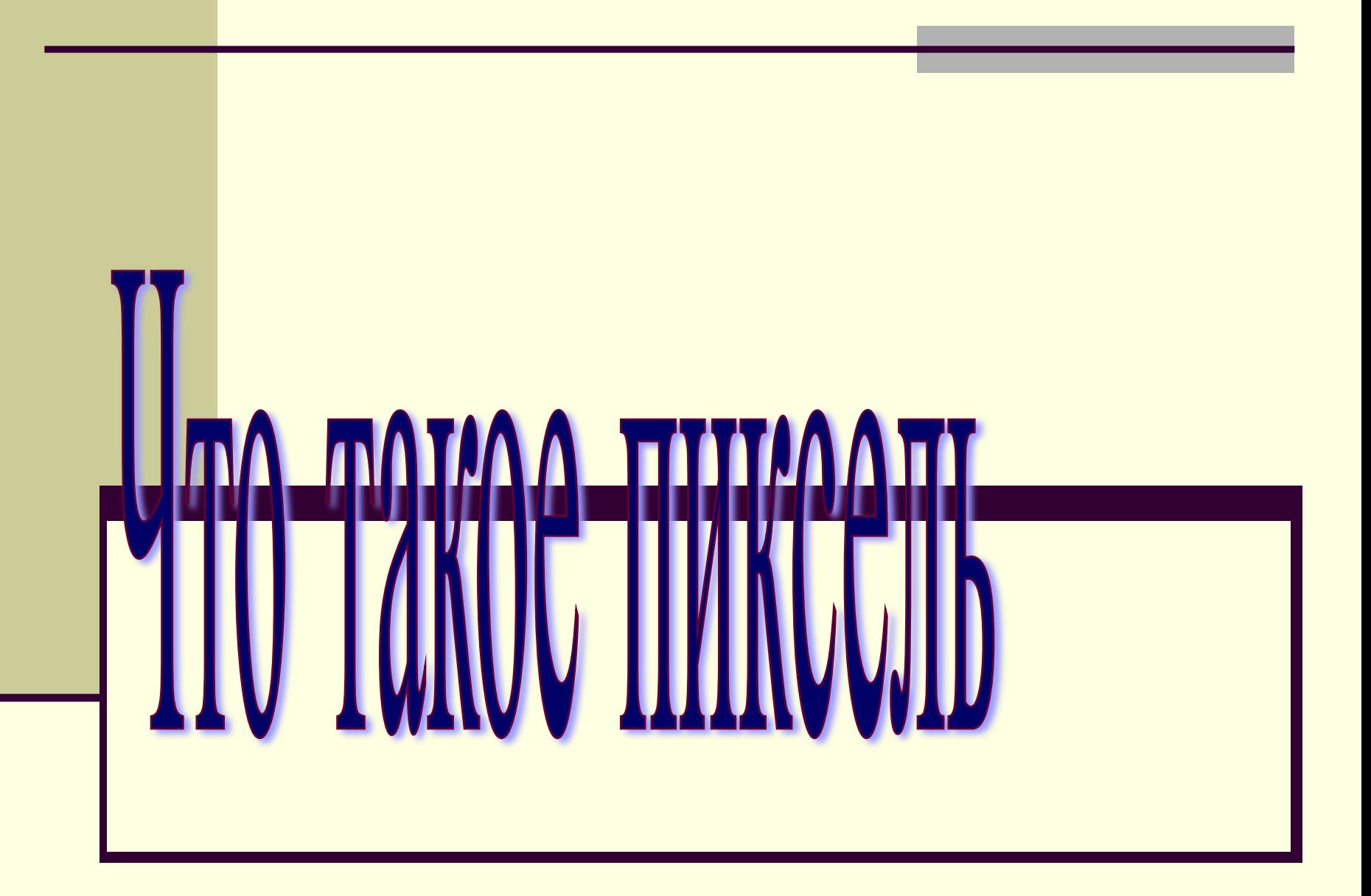

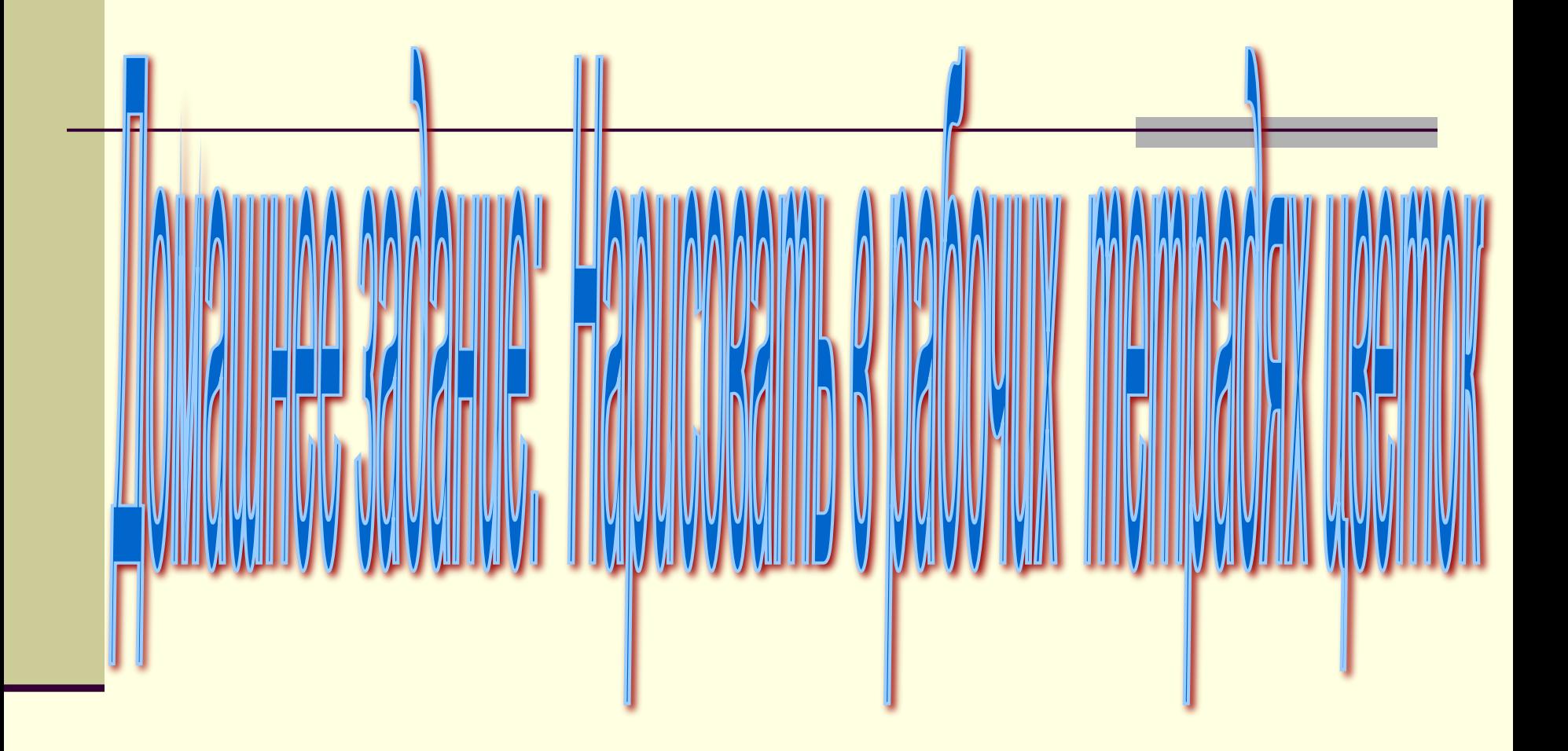

#### **Интернет-ресурсы:**

- Учебник «Информатика и ИКТ. Начальный уровень» под ред. Н.В. Макаровой. Питер, 2011.
- Про лупу http://bse.slovaronline.com/%D0%9B/%D0%9B%D0%A3/16607-LUPA
- Про микроскоп http://bse.slovaronline.com/%D0%9C/%D0%9C%D0%98/20682-MIKROSKOPD0%9C %D0%98/20682-MIKROSKOP, http://www.kniga.es/articles/article190.shtml
- Картинка «Микроскоп» http://journal.spbu.ru/?p=5492
- Про телескоп http://bse.chemport.ru/teleskop\_(astronomich.).shtml
- Картинка «Телескоп» http://znamus.ru/page/astronomyforkids
- Пиксель

http://ru.wikipedia.org/wiki/%D0%9F%D0%B8%D0%BA%D1%81%D0%B5%D0%BB% D1%8C

- Картинка «Школьный микроскоп» http://glaza.by/sovety/450/Vybiraem\_shkolnyj\_mikroskop.html
- **Картинка «Операционный микроскоп»** http://www.mikroskope.ru/orepation\_micro.html
- Мозаичное панно http://art-modul.ru/5moz6.html, http://posobie.info/forum/viewtopic.php?t=6297&postdays=0&postorder=asc&start=202 5

Порошина Евгения Викторовна, учитель информатики и ИКТ МБСКОУ СКОШ № 36, г. Озерск Челябинской области